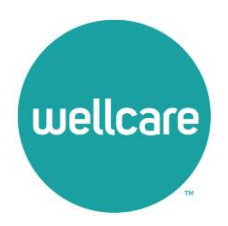

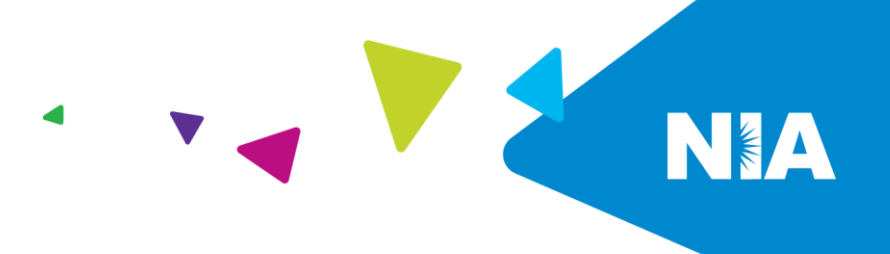

## **National Imaging Associates, Inc. (NIA) Interventional Pain Management (IPM) Frequently Asked Questions (FAQ's) For Wellcare (Medicare) Providers**

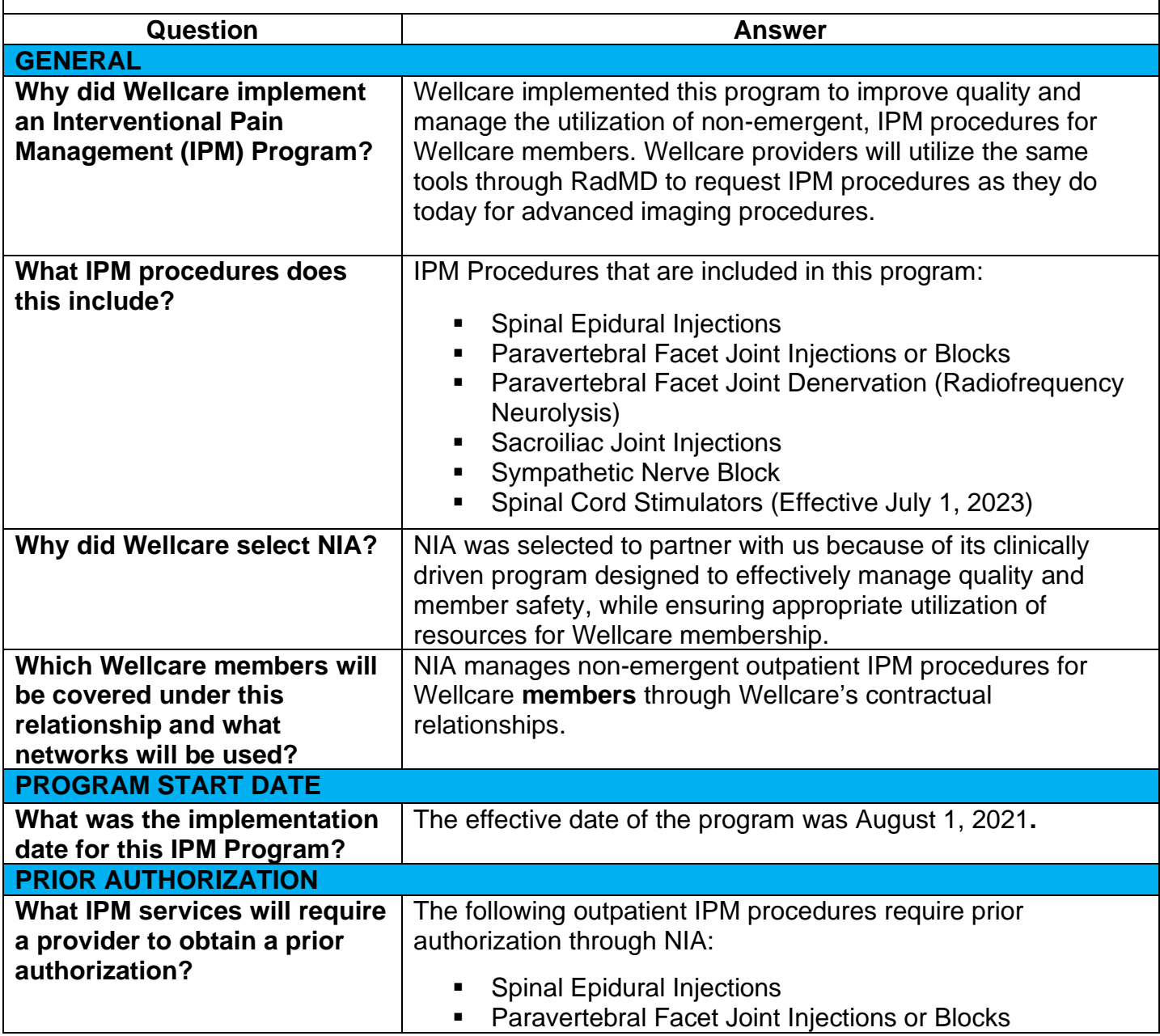

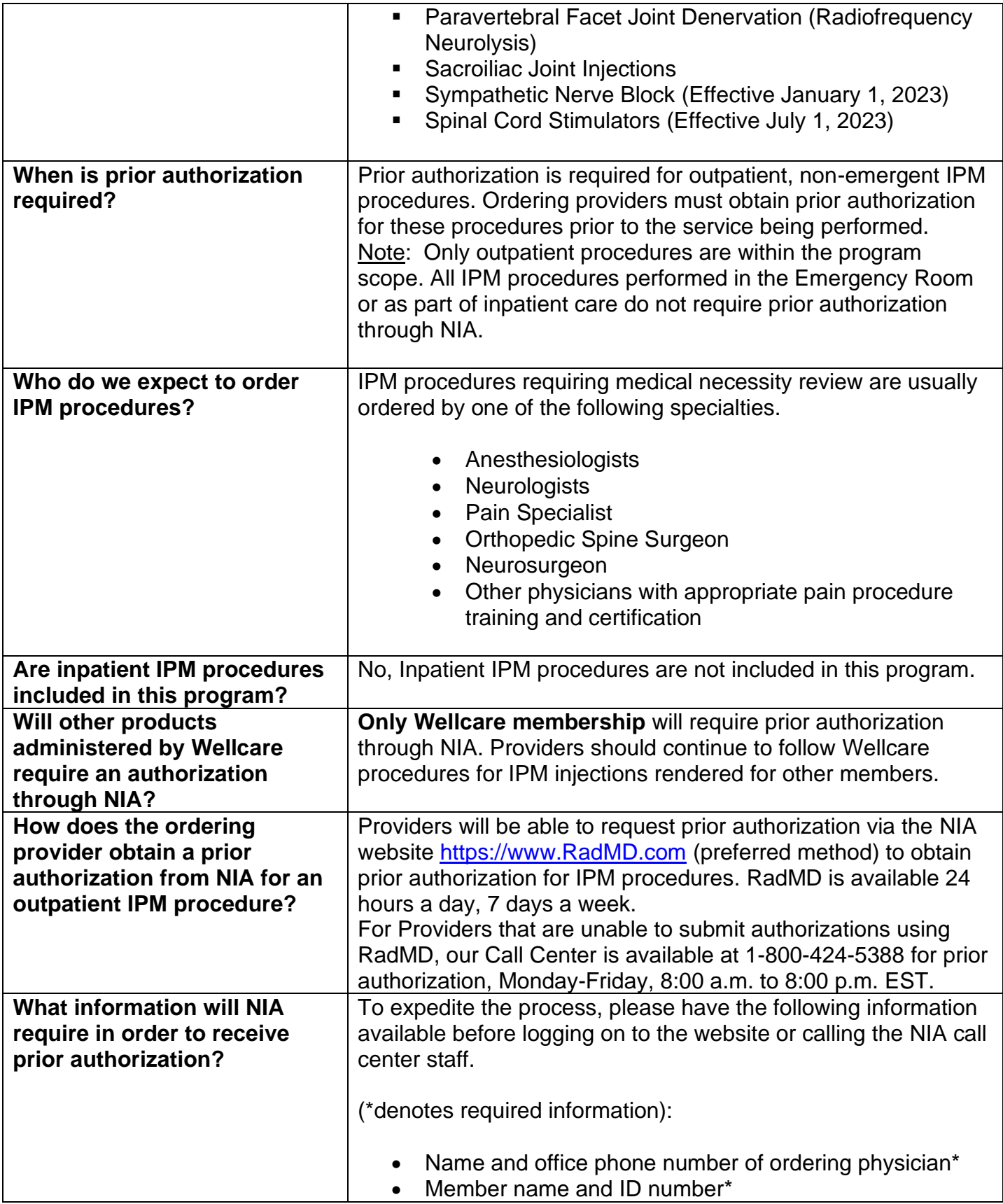

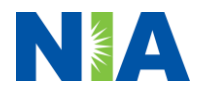

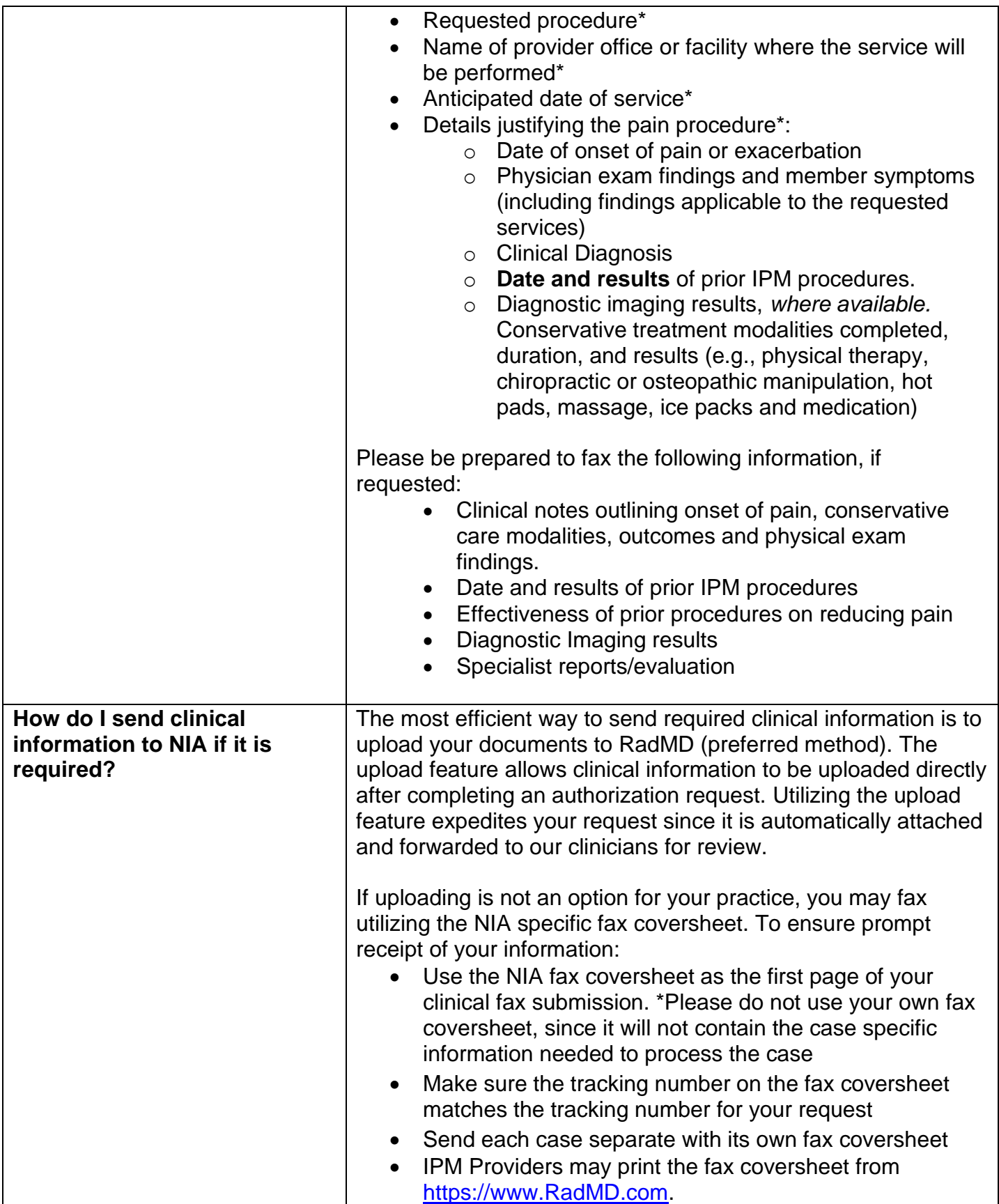

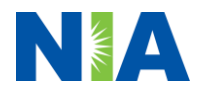

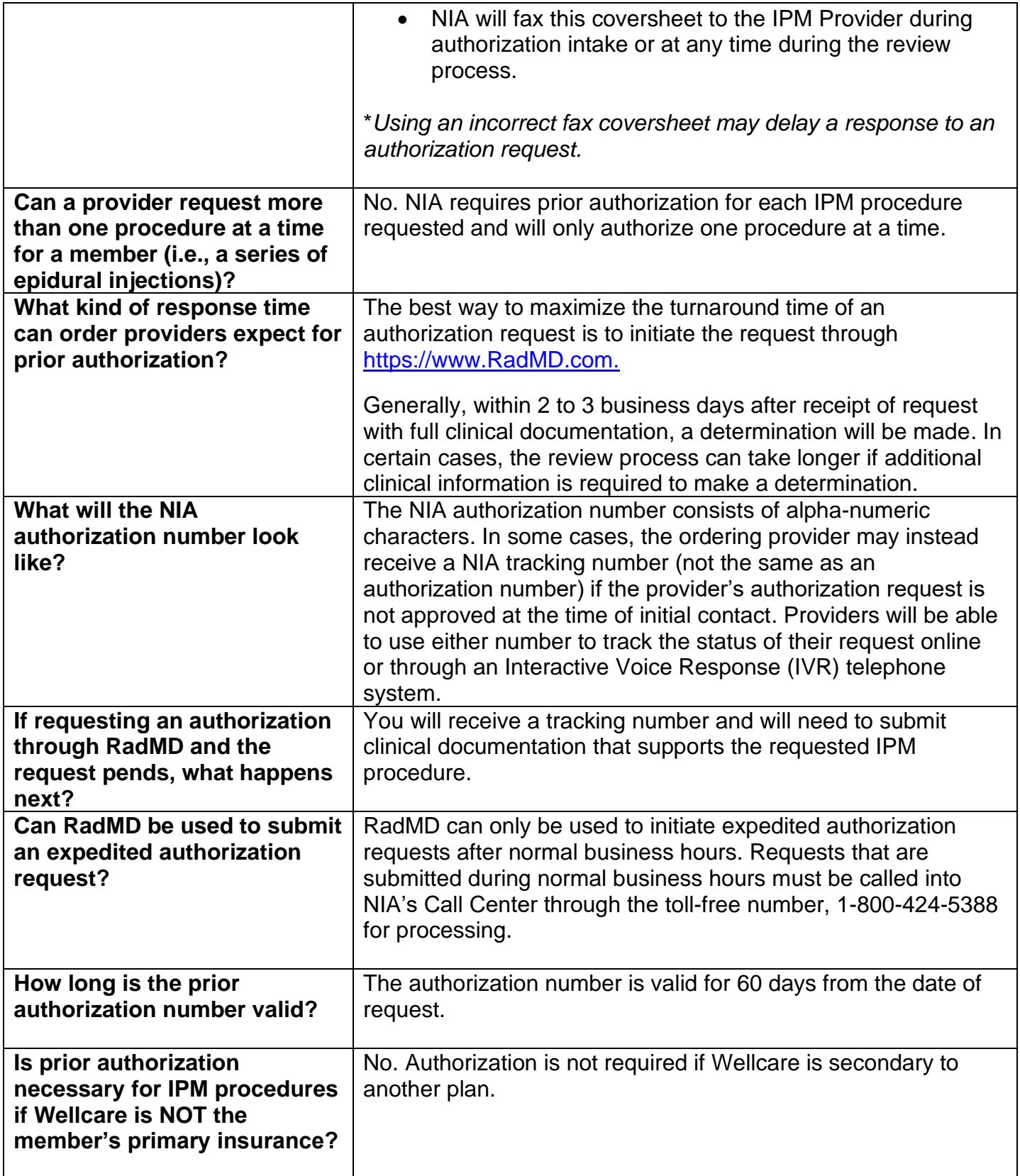

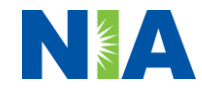

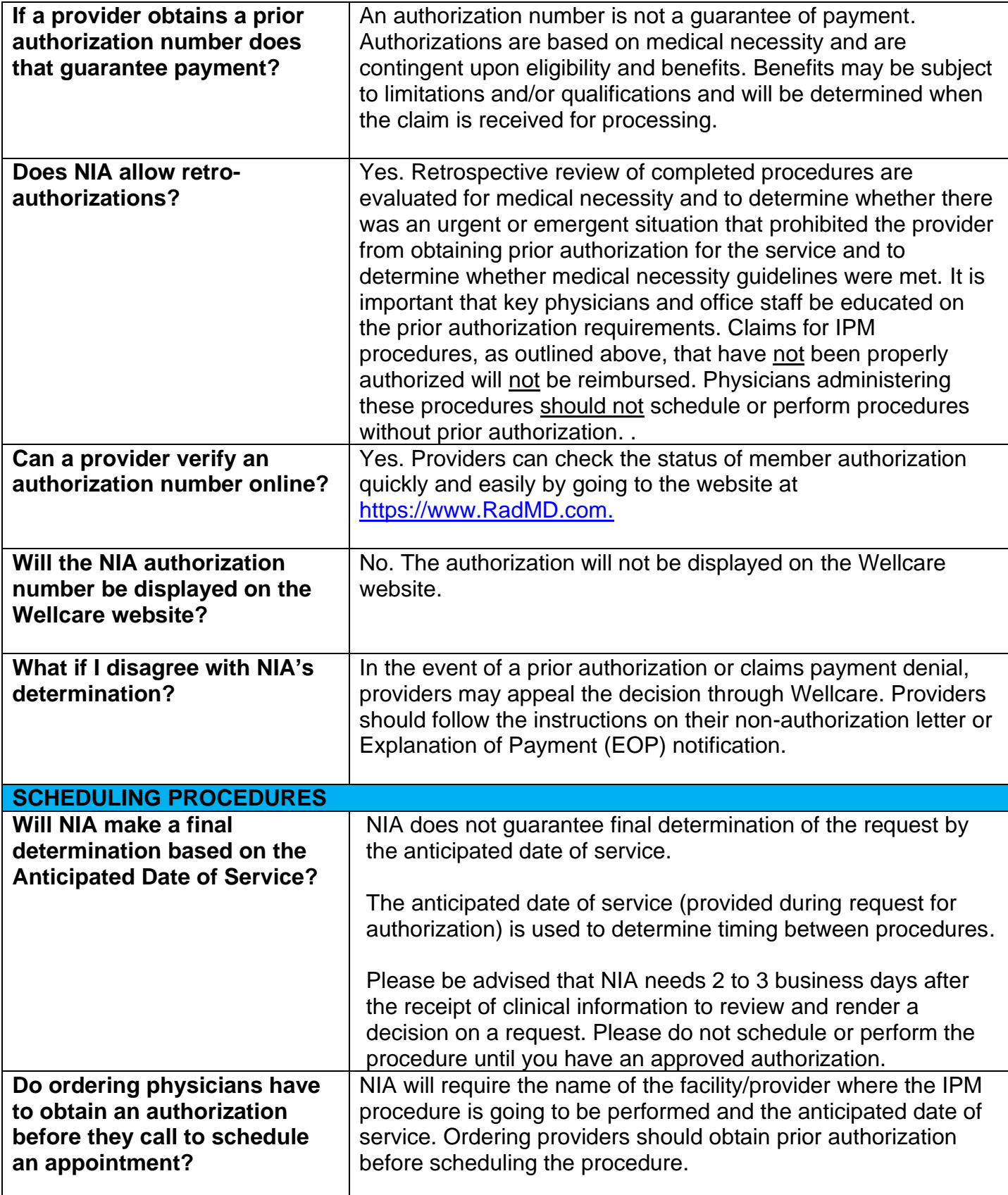

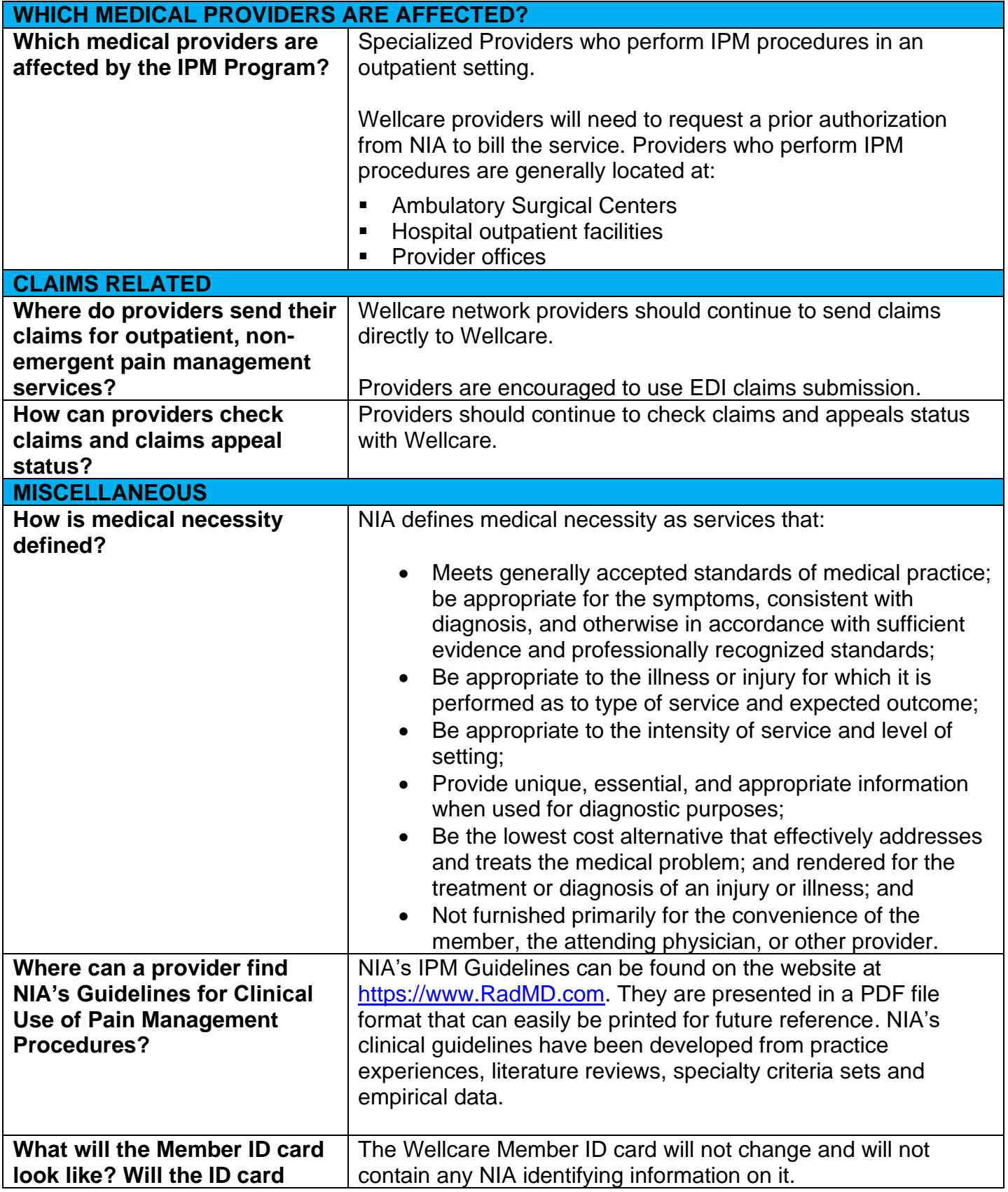

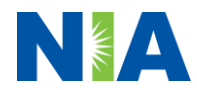

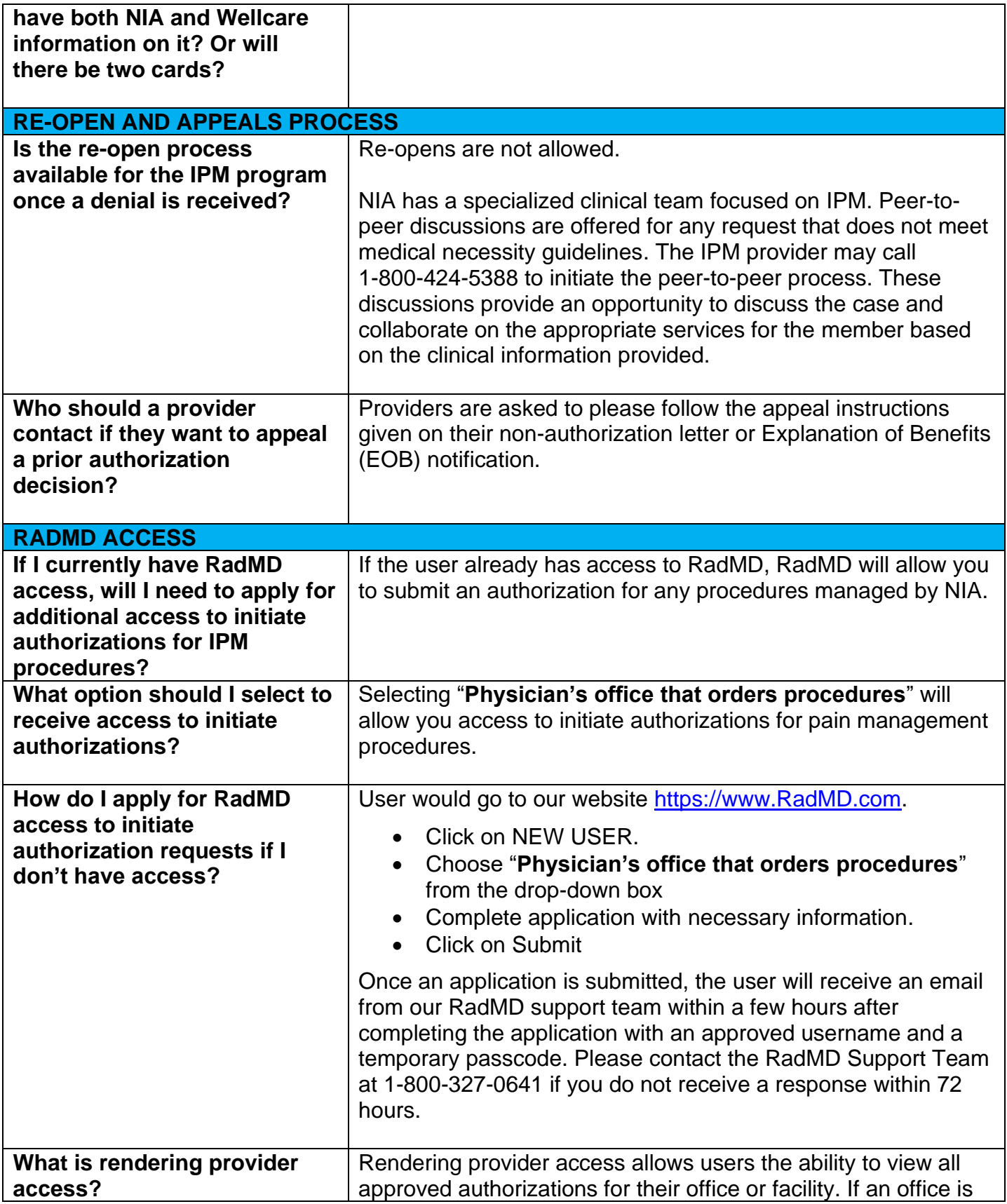

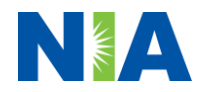

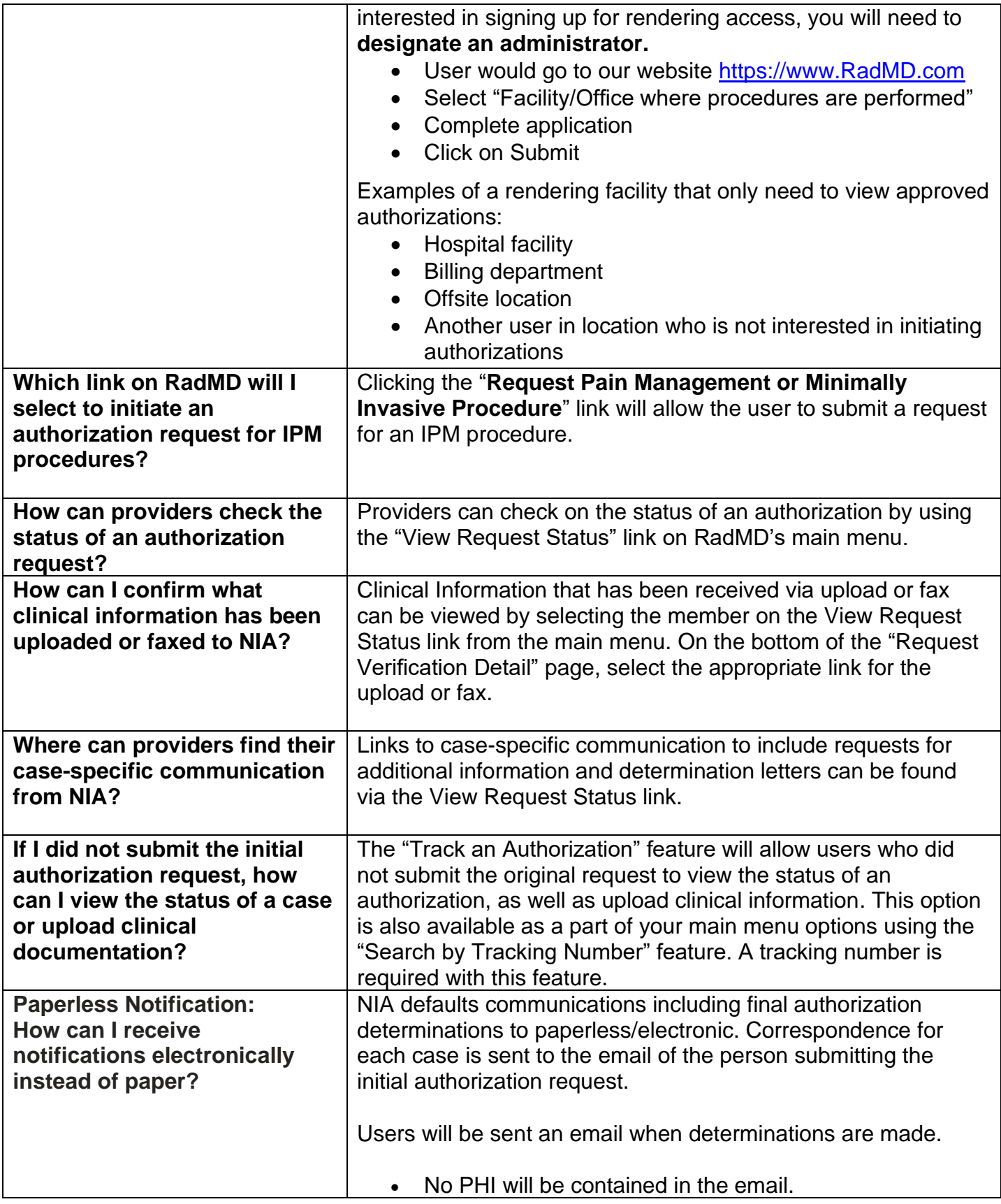

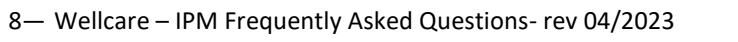

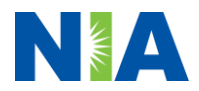

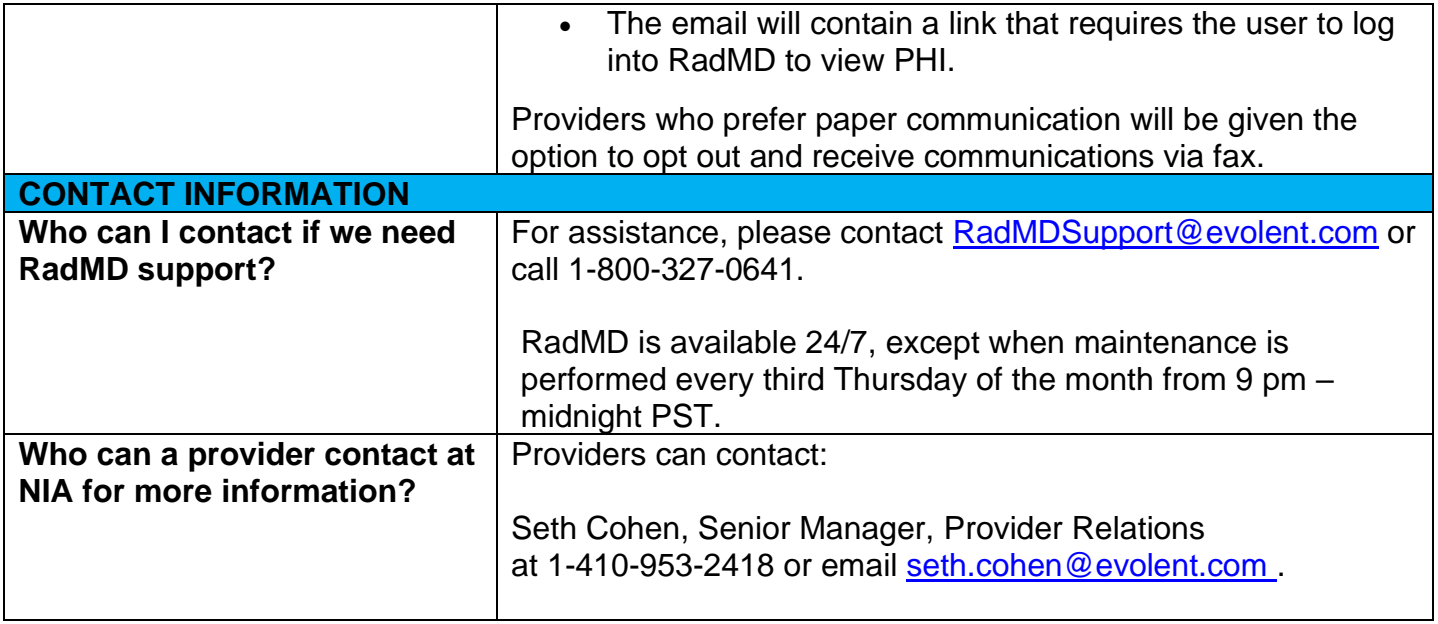